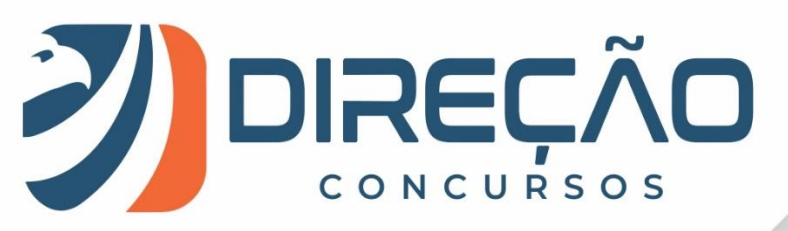

Aula 00

# **Aula 00**

**Informática para Colégio Pedro II – Assistente em Administração**

**Prof. Victor Dalton**

**2019**

**1 de 28|** www.direcaoconcursos.com.br

## Sumário

<span id="page-1-0"></span>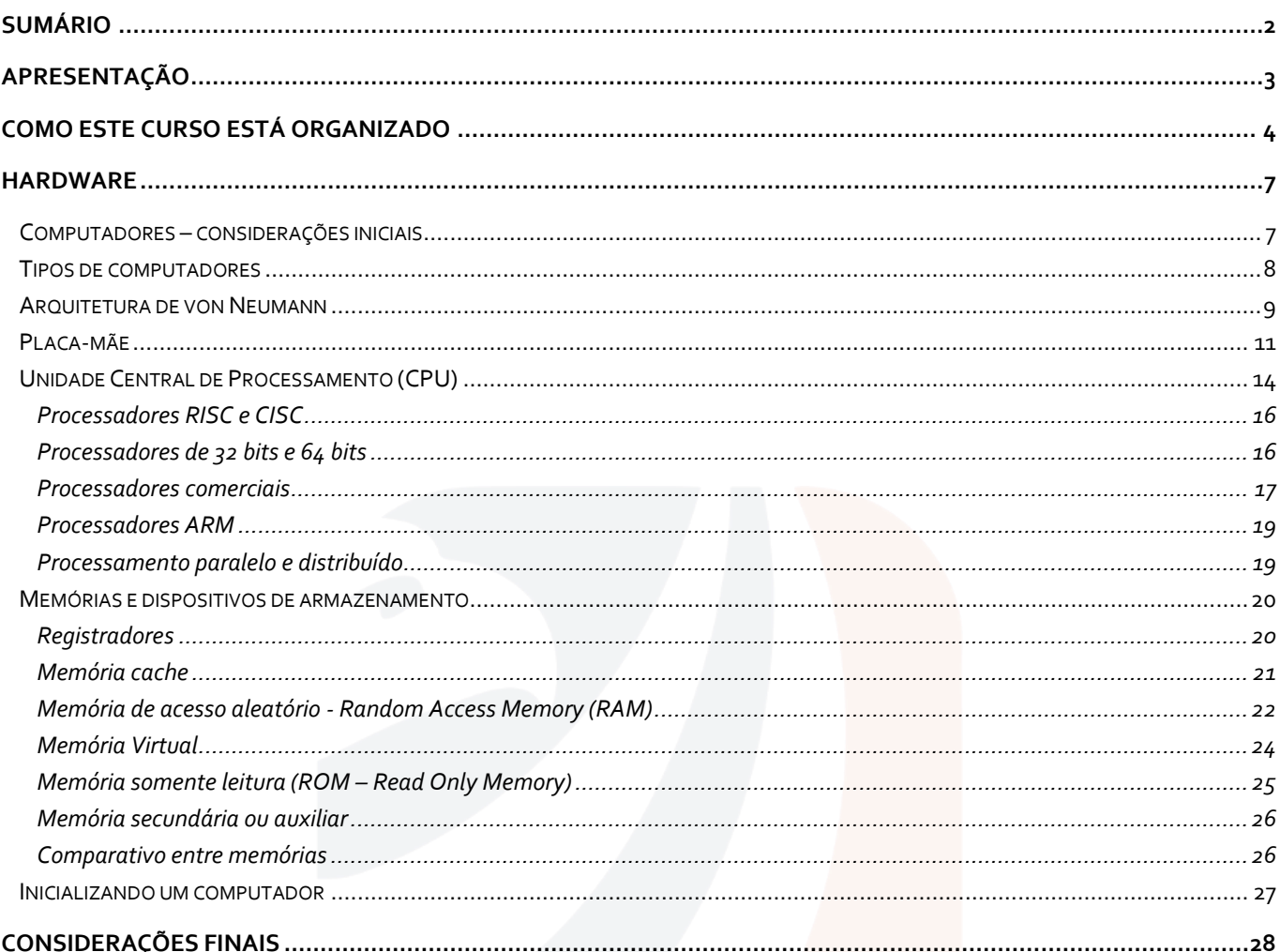

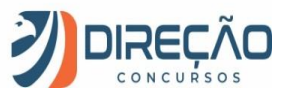

## **Apresentação**

<span id="page-2-0"></span>Desde já você pode ficar tranquilo, pois esta parte só precisa ser lida uma única vez, rs. Se você não me conhece, sou o professor Victor Dalton. Aqui no **Direção Concursos** sou responsável pelas disciplinas de Informática, Tecnologia da Informação e também Regimento Interno da Câmara dos Deputados (meu órgão). Também sou um dos fundadores do site.

Minha experiência em concursos começou aos 15 anos, quando consegui ingressar na Escola Preparatória de Cadetes do Exército, em 1999. Cursei a Academia Militar das Agulhas Negras, me tornando Bacharel em Ciências Militares, 1º Colocado em Comunicações, da turma de 2003.

Em 2005, prestei novamente concurso para o Instituto Militar de Engenharia, aprovando em 3º lugar. No final de 2009, me formei em Engenharia da Computação, sendo o 2º lugar da turma no Curso de Graduação. Decidi então mudar de ares.

Em 2010, prestei concursos para Analista do Banco Central (Área 1 – Tecnologia da Informação) e Analista de Planejamento e Orçamento (Especialização em TI), cujas bancas foram a **CESGRANRIO** e a **ESAF**, respectivamente. Fui aprovado em ambos os concursos e, após uma passagem pelo Ministério do Planejamento, optei pelo Banco Central do Brasil.

Em 2012, por sua vez, prestei concurso para o cargo de Analista Legislativo da Câmara dos Deputados, aplicado pela banca **CESPE**, e, desde o início de 2013, faço parte do Legislativo Federal brasileiro.

Além disso, possuo as certificações ITIL Foundation, emitida pela EXIN, e Cobit Foundation, emitida pela ISACA. Também sou especialista em Planejamento e Orçamento Governamental e em Direito Constitucional.

Leciono para concursos desde o ano de 2012, de forma online e presencial, e encontrei minha vocação em lecionar. Não há nada mais satisfatório, profissionalmente, do que saber que você irá passar por este curso e transformar o seu conhecimento em informática. E você colherá estes frutos em prova!

Por mais difícil que a matéria lhe pareça em um primeiro momento (**e eu sei que várias pessoas sentem MUITA dificuldade com o assunto**), milhares de alunos já me disseram o quanto aprenderam por aqui, seja para a prova, ou até mesmo para o cotidiano (quase todo mundo precisa mexer com o computador ou com o celular, não é mesmo?). E, se você é "rato de informática", é hora de formalizar o seu conhecimento cotidiano em ACERTOS na prova. Infelizmente, a abordagem de prova é diferente daquilo que aprendemos no dia a dia.

Neste material você terá:

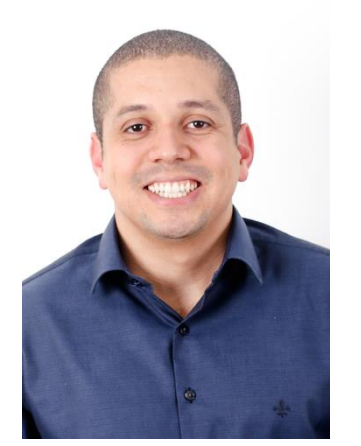

## Curso completo em VÍDEO

*teoria e exercícios resolvidos sobre TODOS os pontos do edital*

## Curso completo escrito (PDF)

*teoria e MAIS exercícios resolvidos sobre TODOS os pontos do edital*

## Fórum de dúvidas

para você sanar suas dúvidas DIRETAMENTE conosco sempre que precisar

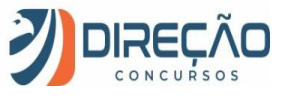

**Você nunca estudou Informática para concursos?** Não tem problema, este curso também te atende. Nós veremos toda a teoria que você precisa e resolveremos centenas de exercícios para que você possa praticar bastante cada aspecto estudado. Minha recomendação, nestes casos, é que você comece assistindo as videoaulas, para em seguida enfrentar as aulas em PDF. E fique à vontade para me procurar no fórum de dúvidas sempre que for necessário.

Caso você queira tirar alguma dúvida antes de adquirir o curso, basta me enviar um email, um direct pelo Instagram ou um **inbox** pelo facebook, e não deixe de conferir meu canal no youtube:

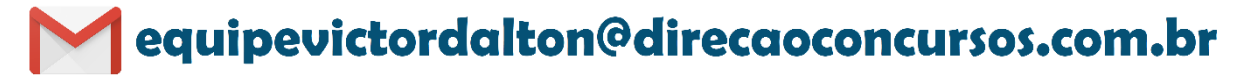

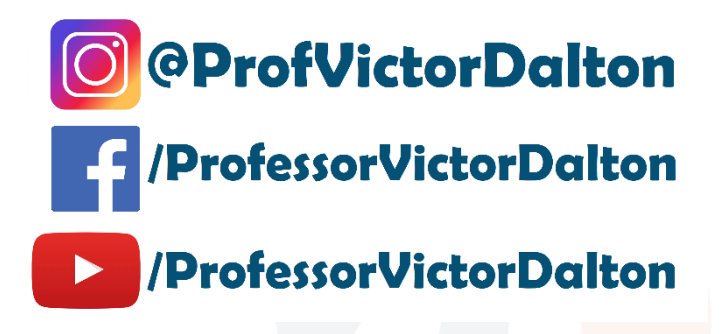

## Como este curso está organizado

<span id="page-3-0"></span>Como já adiantei, neste curso nós veremos o que foi exigido pelo **Colégio Pedro II** no edital para o cargo.

#### **Concurso: Colégio Pedro II**

#### **Disciplina: Informática**

**Conteúdo:** 1. *Conceitos e Aplicações. 1.1.Informática e Computador. 1.2.Hardware e Software. 1.3.Tipos de computador. 1.4.Sistema Operacional. 1.5.Dispositivos de armazenamento e dispositivos periféricos. 1.6.Bit, byte, Kilobyte, Megabyte, Gigabyte, Terabyte. 1.7.Internet, Intranet e Extranet. 1.8.Redes de computadores (benefícios, classificação baseada na abrangência geográfica, hardware de rede, aplicações de rede comerciais). 1.9.Vírus, worms, Cavalo de Troia e outras pragas virtuais. Cuidados e aplicativos para segurança (antivírus, firewall). 2.Sistema Operacional: recursos disponíveis no Microsoft Windows 7; 3.Editor de texto: recursos disponíveis no Microsoft Word 2013 4.Planilha eletrônica: recursos disponíveis no Microsoft Excel 2013 5.Gerador de Apresentações: recursos disponíveis no Microsoft PowerPoint 2013 6.Internet 6.1.Programas de navegação (navegadores): Internet Explorer v.11, da Microsoft; Firefox v.53, da Mozilla; Chrome v.58, da Google. 6.2.Navegação, impressão, busca e pesquisa. 6.3.URL, links, homepage, sites. 6.4.Correio Eletrônico (e-mail): Vantagens sobre outros serviços de comunicação fora da Internet. Uso de correio eletrônico, preparo e envio de mensagens, anexação de arquivos, diferentes campos de destinatários. Responder e encaminhar mensagens de correio eletrônico.* 

Para cobrir este edital integralmente, o nosso curso está organizado da seguinte forma:

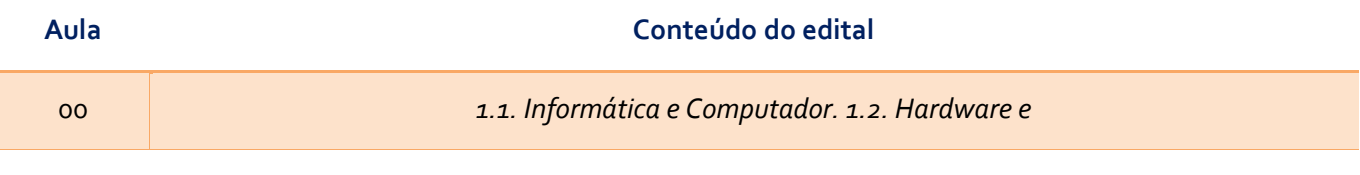

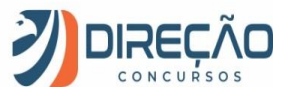

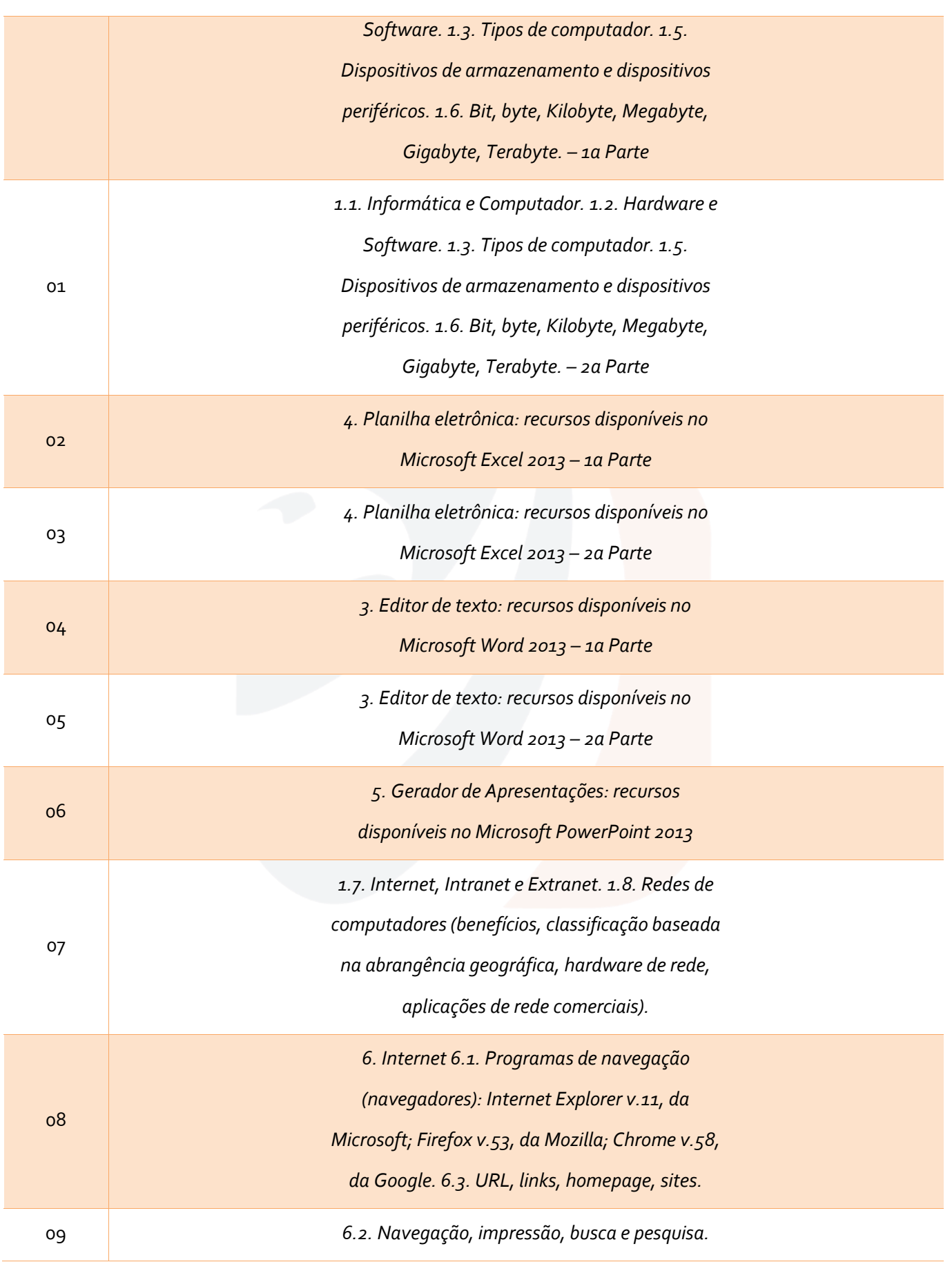

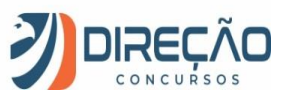

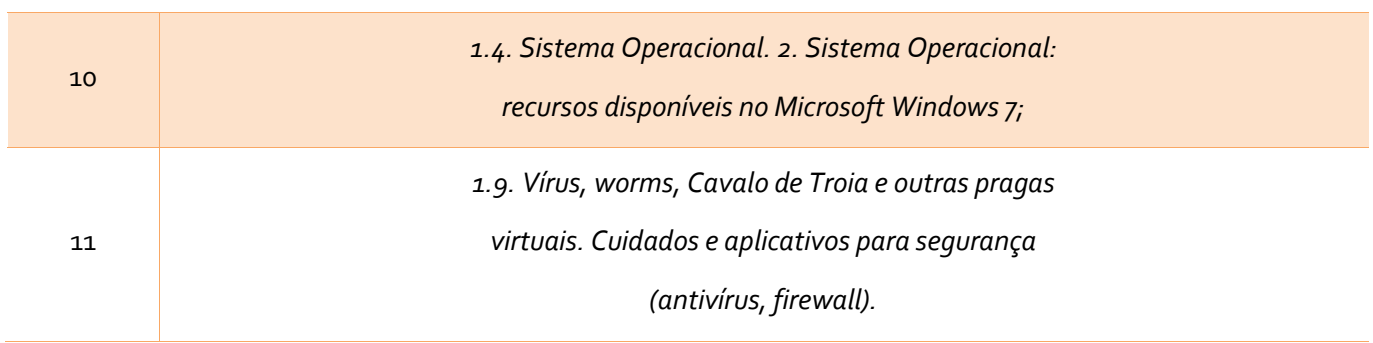

Que tal já iniciarmos o nosso estudo AGORA?

Hoje falaremos sobre **Conceitos Básicos de Informática**, a saber, pelo Hardware de um computador.

**Mas eu preciso te alertar**: Ironicamente, o Colégio Dom Pedro II adora colocar este item no edital, mas ele não cobra questões diretamente sobre esse assunto em prova (basta você dar uma pesquisada lá no site do QC para conferir (3). Portanto, minha sugestão é você estudar esse assunto de forma leve e relaxada. Mas, quando a gente for estudar o Word e o Excel, o bicho vai pegar...

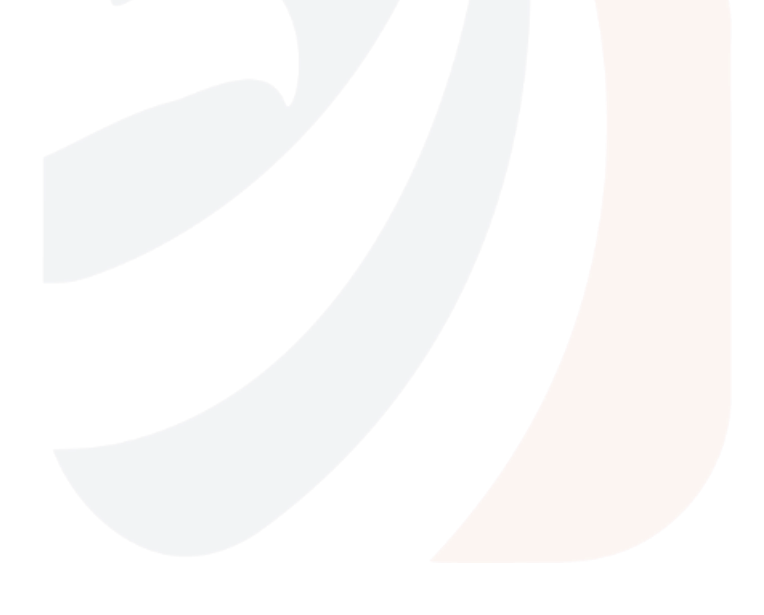

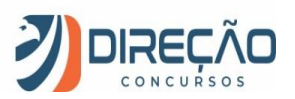

## **Hardware**

## <span id="page-6-1"></span><span id="page-6-0"></span>Computadores – considerações iniciais

Nos dias atuais, o ser humano tornou-se mais dependente do que nunca dos sistemas computacionais. Dentro de um carro, na palma da mão (sim, os *smartphones e tablets* **são computadores**), no seu ambiente de trabalho, em televisores inteligentes, nos videogames de última geração... é difícil encontrar uma pessoa que não precise interagir com uma máquina. Só de curiosidade, você lembra a última vez que passou 24 horas sem interagir com um computador? Até pra estudar pra concurso você precisa de um! © Enfim,

**Computadores** são dispositivos eletrônicos que se destinam a receber e processar dados para a realização de diversas operações.

Tecnicamente, podemos definir um computador como **um conjunto de circuitos e componentes integrados (hardware**) que podem executar operações com rapidez, ordem e sistematização em função de uma **série de aplicações (software**), orientados para interação com o **usuário (peopleware).**

Desde já, é importante ter em mente a separação entre **hardware** e **software**.

O *hardware* são os componentes físicos de um computador, é tudo aquilo que conseguimos "pegar com as mãos". Teclado, mouse, drives de DVD, placa-mãe, processador, discos rígidos...

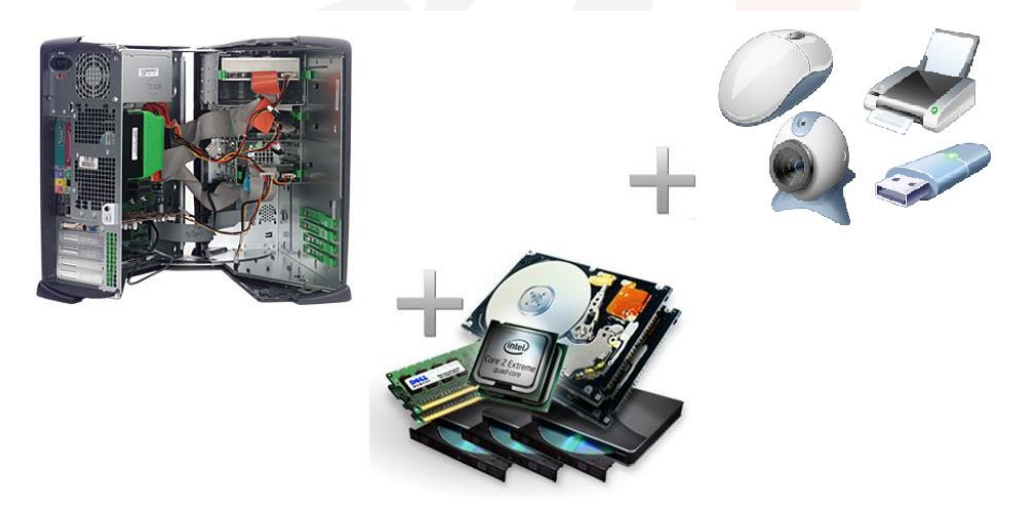

*Hardware: ilustração*

Por seu turno, o *software* são os componentes lógicos de um computador. São os programas e aplicativos que, executados em uma máquina, desfrutam dos recursos do hardware para realizar operações e apresentar algum resultado. Estamos falando dos sistemas operacionais (Windows, Linux), aplicativos (Word, Excel, Firefox), jogos...

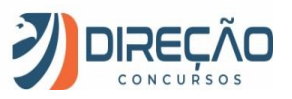

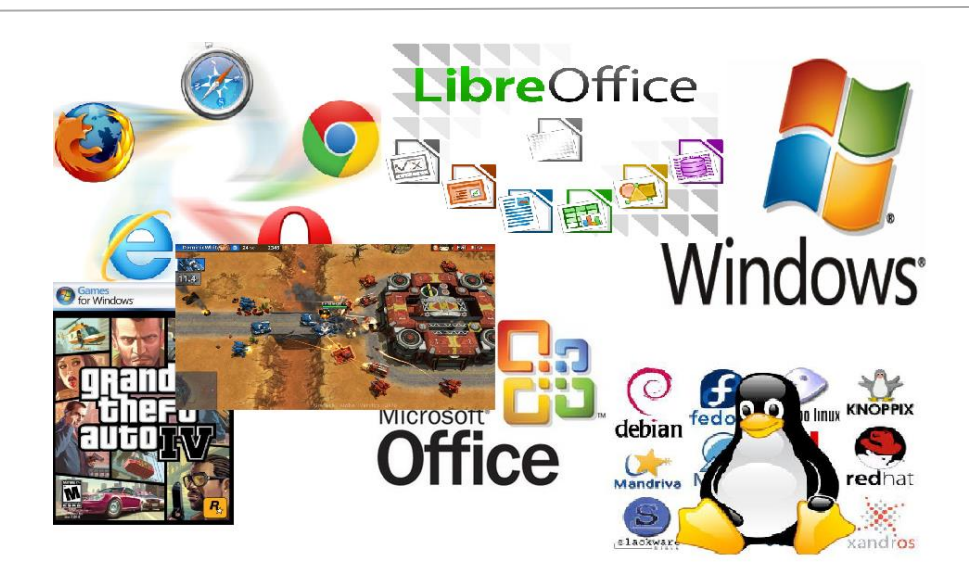

*Software: ilustração*

**Obs:** Uma mídia com um programa dentro é um **hardware** que carrega um **software**. O CD em si é apenas hardware, e os arquivos que estão lá dentro são o software.

Por fim, aos seres humanos que interagem com os computadores é dado o nome de **peopleware**. As pessoas são a razão de ser da existência das máquinas, por enquanto..... até a Skynet assumir o controle, rs. (Se você não entendeu essa piada, por favor assista o filme Exterminador do Futuro 2)

### <span id="page-7-0"></span>Tipos de computadores

Hoje em dia, possuímos todo um acervo de computadores à disposição. Os tipos mais conhecidos são:

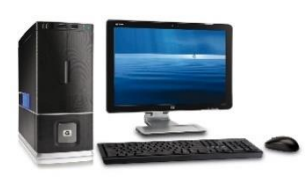

**Desktop** – Este é o computador "clássico". Monitor, gabinete e teclado, todos bem separados. Precisa estar ligado a uma fonte de energia o tempo inteiro para funcionar. Em nosso estudo de HW&SW, estaremos nos baseando nos desktops, embora todos os componentes de seu interior também existam nos demais tipos de computadores.

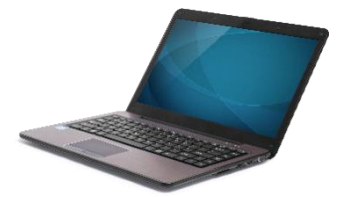

**Notebook** – Solução que surgiu para tornar o computador portátil. Integra monitor, gabinete e teclado em um conjunto único. Possui bateria interna, o que permite ficar fora da tomada por poucas horas.

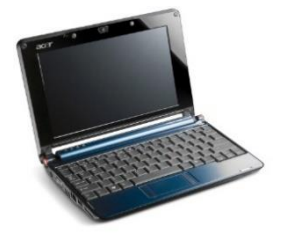

**Netbook** – Possui telas menores do que um notebook (entre 7 e 9 polegadas), mas se propõe a ter uma duração de bateria maior, além de ser mais leve. Por outro lado, seus componentes são de qualidade inferior, o que leva a uma pior performance.

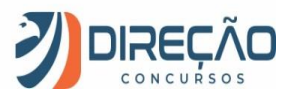

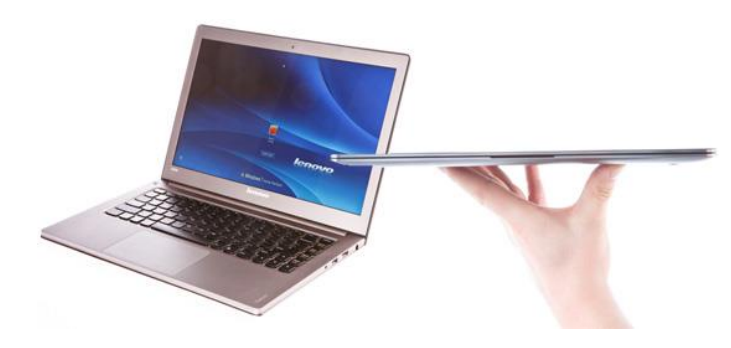

**Ultrabook** – Mais leves e mais finos do que os notebooks, baterias de duração mais longa, e componentes de qualidade. Enfim, veio para trazer o que há de melhor em netbooks e notebooks, podendo até ter tela touchscreen. Por ser um rótulo comercial, é difícil diferenciar notebooks e ultrabooks.

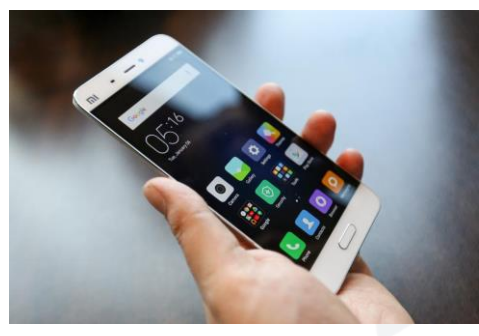

**Smartphone** – Sim, os smartphones são computadores! Sua única diferença é possuir um chip de celular embutido, rs. Smartphones, nos dias de hoje, ultrapassaram todos os demais tipos de computadores, como o dispositivo que mais acessa a Internet.

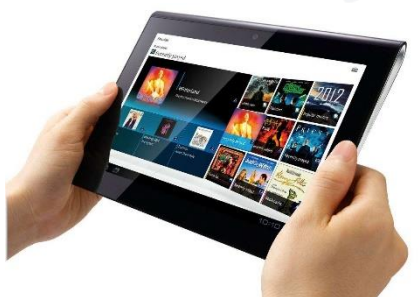

**Tablet** – São computadores ainda mais finos e leves do que os ultrabooks, projetados para serem manipulados diretamente pela tela touchscreen.

### <span id="page-8-0"></span>Arquitetura de von Neumann

Bem, é hora de ser um pouco teórico...

Os computadores, como os conhecemos HOJE, são estruturados em cima da **Arquitetura de von Neumann**.

John von Neumann (1903-1957), matemático húngaro, idealizou, nos anos 40, o que viria a ser a arquitetura básica de funcionamento dos computadores. Embora um pouco antiga, e a despeito do avanço tecnológico, tal arquitetura permanece sendo o fundamento básico para a constituição dos mais modernos computadores atuais.

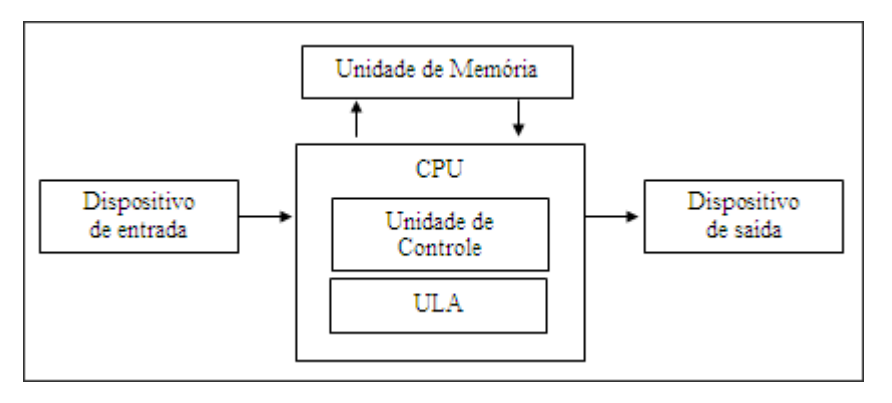

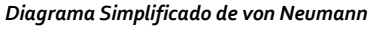

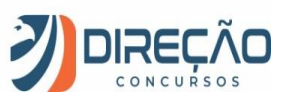

Essencialmente, von Neumann idealizou os seguintes componentes:

- 1) **Dispositivos de entrada** (teclado, mouse) fornecerão informações ao computador, ou dispararão processos, e seus resultados serão percebidos pelos **dispositivos de saída** (monitor, impressora)**;**
- 2) Uma unidade de **memória**, na qual dados e instruções são armazenados; e
- 3) Uma **CPU** (*Central Processing Unit*, ou **Unidade Central de Processamento**), que será o cérebro do sistema; dentro dela, existirá uma
- 4) **ULA** (Unidade Lógica e Aritmética), capaz de realizar cálculos; e uma
- 5) **Unidade de Controle**, para coordenar a comunicação da CPU com os componentes externos a ela.

Ainda, é importante destacar a existência dos **registradores**, que são pequenas unidades de memória, que permitem à CPU realizar seus cálculos internamente.

Tanenbaum também ilustra a arquitetura de von Neumann, evidenciando os registradores.

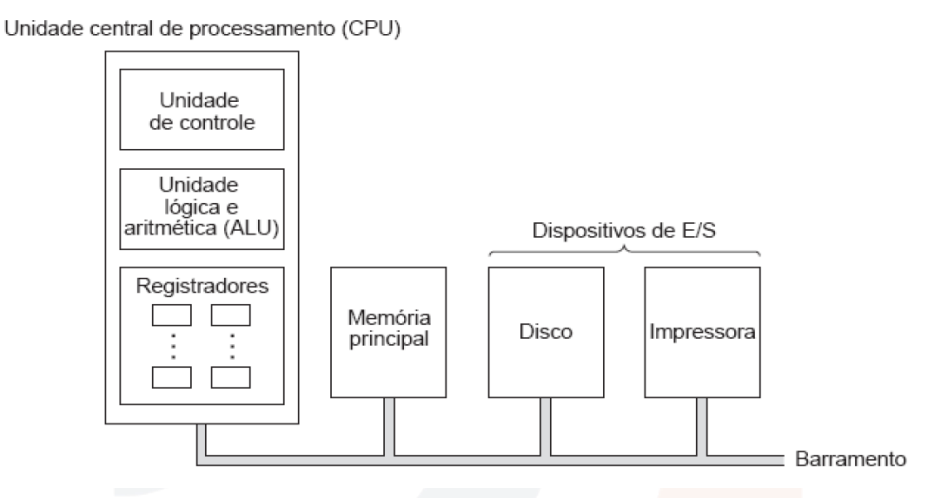

*Arquitetura de von Neumann, por Tanenbaum*

Esta imagem ainda nos mostra o barramento, que funciona como o canal de comunicação entre os diversos dispositivos de um computador. Mas não se preocupe, veremos tudo adiante.

Enfim, para prosseguirmos no estudo do hardware, é necessário compreender os principais componentes de um computador. A partir dos próximos tópicos, começaremos o estudo dos componentes mais relevantes.

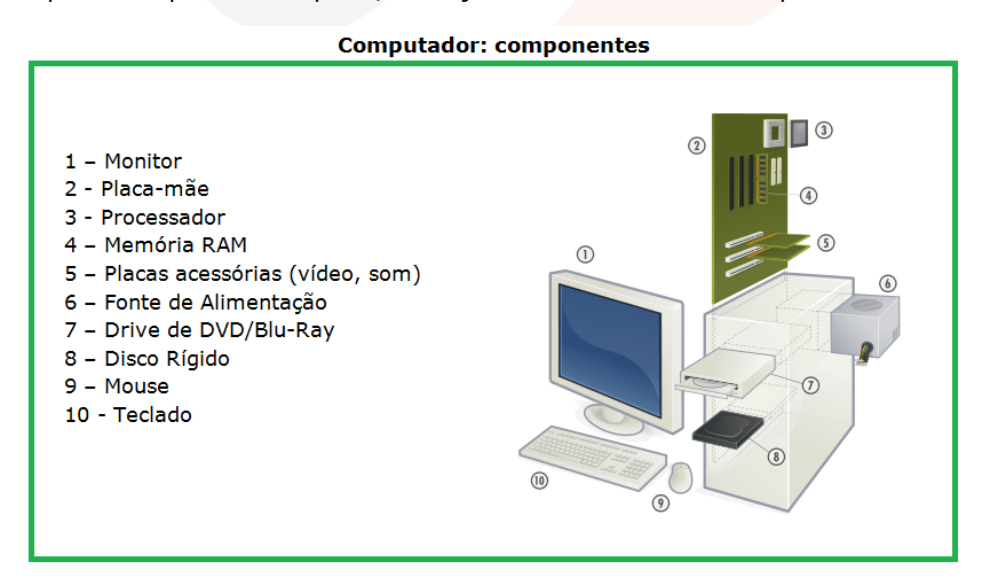

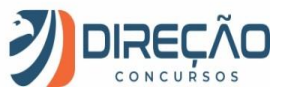

### <span id="page-10-0"></span>Placa-mãe

Se, por um lado, o processador é reconhecidamente o "cérebro" de um computador, eu me atrevo a dizer que a placa-mãe é o componente mais importante de uma máquina. Esta é apenas uma opinião pessoal (eu sou fã de placa-mãe, rs), mas quero que você preste atenção especial a este dispositivo.

A placa-mãe é um **conjunto de circuitos integrados**, organizados em uma placa, que permite a integração entre a CPU e todos os componentes, principais e/ou acessórios, que um computador venha a possuir.

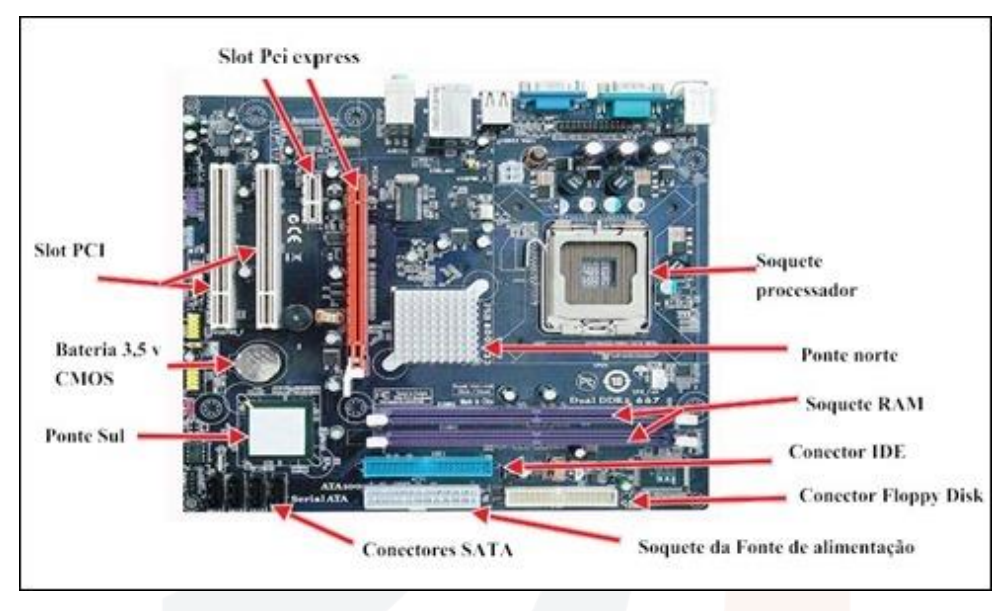

*Placa-mãe: ilustração de componentes*

As placas-mãe, como todo bom componente tecnológico, evoluem constantemente. Conectores e *slots* mudam conforme o surgimento de novos padrões de performance e conectividade. Sobre estes últimos, falaremos com mais propriedade quando falarmos de *barramentos*.

Ainda, cabe destacar que o fabricante do processador pode influenciar o desenho e algumas características da placa-mãe. Por exemplo, processadores Intel e AMD trabalham com memórias de velocidades diferentes, e isso influencia o barramento que a placa mãe irá possuir.

Contudo, algumas características permanecem as mesmas. Tomando a figura acima como exemplo, destaquemos alguns componentes comuns às placas-mãe:

*Chipset***:** o *chipset* desempenha um papel essencial para a placa-mãe, auxiliando no controle de tráfego que passa por ela. Via de regra, são dois estes controladores.

• O *chipset ponte norte* controla o tráfego que ocorre entre o processador, a placa de vídeo e a memória RAM, além de fornecer canal para a comunicação com o *chipset ponte sul.* É componente essencial para a performance do computador, uma vez que liga os dispositivos que exigem maior velocidade de comunicação.

> \* *Front Side Bus* (*FSB*) é o barramento que intercomunica a CPU à *NorthBridge*. É peça chave para a performance da máquina!

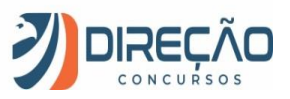

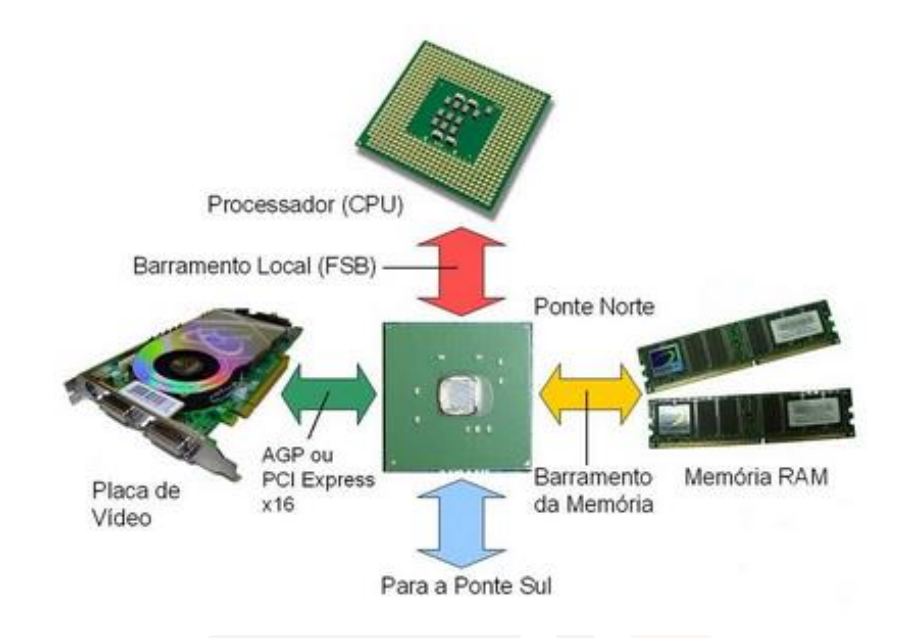

*Chipset ponte norte: ilustração*

• O *chipset ponte sul* controla o acesso ao disco rígido, aos componentes *onboard* da placa-mãe e aos demais dispositivos conectados nos *slots* da placa. Este chipset não determina o desempenho da máquina, mas dirá qual é a sua capacidade de conexão (nº de portas USB, conexões *SATA*, PCI, etc...).

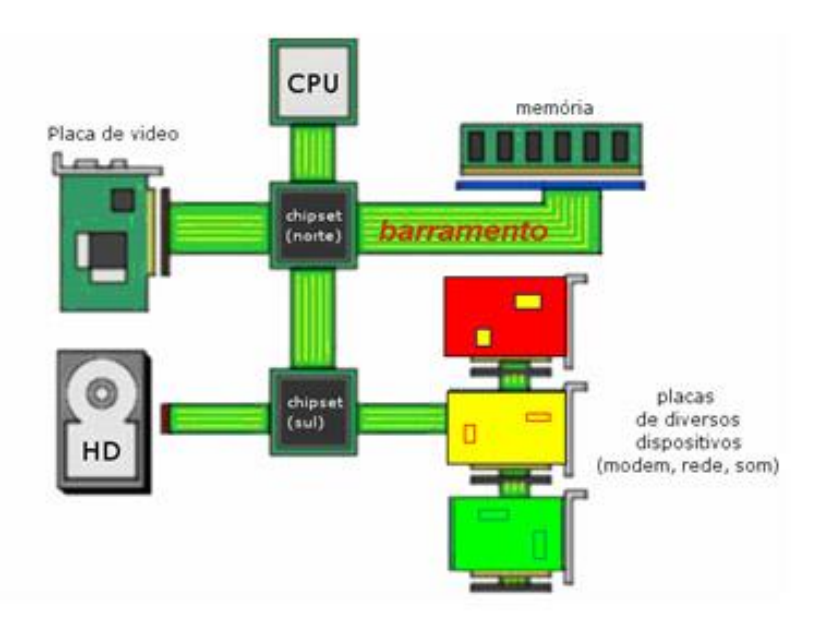

**CPU e chipsets: ilustração**

Costuma-se chamar de placa-mãe onboard aquela que possui alguns componentes integrados à própria placa. Para reduzir custos, alguns computadores podem possuir placas de vídeo, placas de modem, placas de rede ou placas de som integradas. Normalmente são componentes de qualidade inferior àqueles que são colocados em placas-mãe offboard, que precisam que tais placas acessórias sejam conectadas à placa-mãe. Além disso, os componentes onboard sobrecarregam o processador, diminuindo a performance da máquina como um todo.

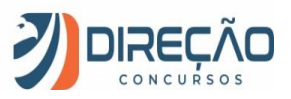

O único componente onboard que pode se conectar à ponte norte de uma placa mãe é a placa de vídeo onboard. Esta, inclusive, costuma "roubar" memória RAM do computador para trabalhar, ocasionando perda de performance.

Nas linhas de processadores mais novas da Intel, o FSB foi substituído por um barramento aprimorado, chamado **QuickPath Interconnect**, ou **QPI**.

No QPI, a memória é acessada diretamente pelo processador, sem passar pela Ponte Norte, aumentando a performance da máquina.

A AMD também possui solução semelhante, chama da de **HyperTransport**.

As principais fabricantes do mercado de placas-mãe para desktops atualmente são:

- **Asus**
- **ESC/PCChips**
- **Gigabyte**
- **MSI**

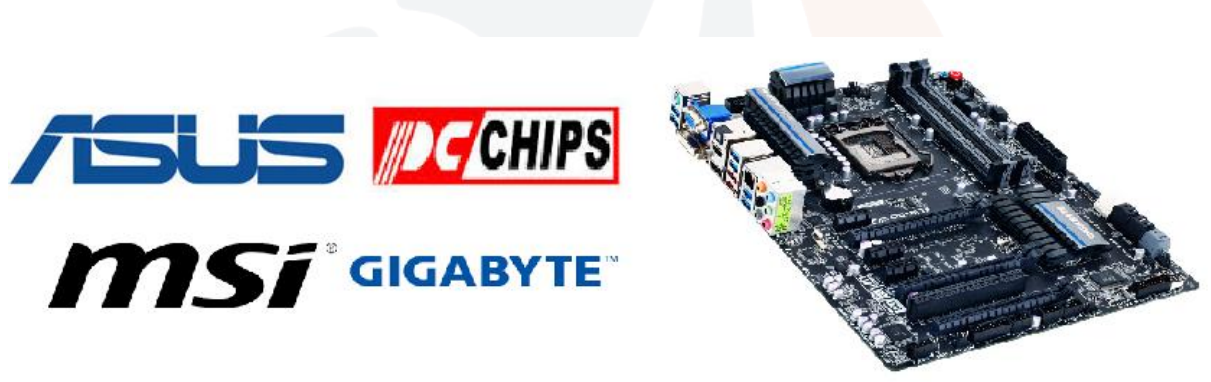

*Fabricantes de placas-mãe.*

*Firmware:* é um programa (*software*) pré-gravado pelo fabricante da placa-mãe e colocado em uma memória ROM (permanente), na placa-mãe do computador. Computadores e outros equipamentos eletrônicos precisam de um firmware para funcionar.

No computador, o firmware recebe um nome peculiar: *BIOS (Basic Input/ Output System –* **Sistema Básico de Entrada e Saída***).* Quando um computador é ligado, é a BIOS que inicializa a máquina, verificando as memórias, discos rígidos e dispositivos de entrada e saída. Somente depois do "OK" da BIOS que o sistema operacional do computador é inicializado.

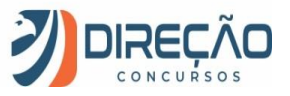

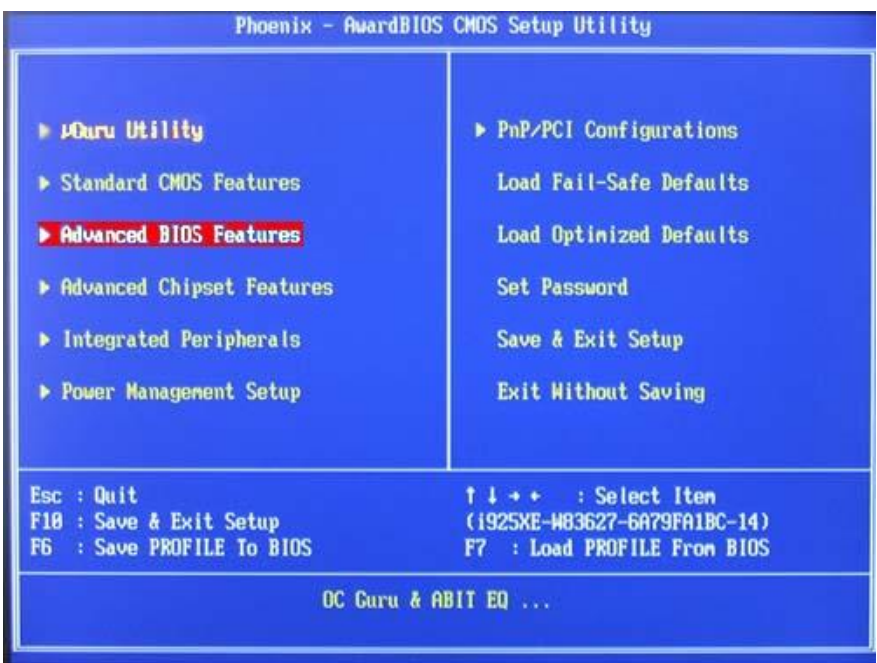

**\*Você já configurou a BIOS do seu computador? Pressionando DEL, F2 ou F8 (a depender do fabricante), é possível verificar elementos básicos, como a sequência de BOOT da máquina, ou até mesmo a velocidade que o processador trabalha.**

*CMOS (Complementary Metal-Oxide Semiconductor –* **Semicondutor Complementar de óxido-metal***)***:** é uma memória complementar, que guarda as informações configuradas para a BIOS funcionar. Justamente por isso, o CMOS precisa de uma bateria de relógio, para manter estas informações ativas, mesmo que o computador esteja desligado.

#### **(VUNESP – UNESP – Assistente de Informática – 2013)**

O usuário de um microcomputador informa que, sempre que liga o computador, a data e a hora do sistema apresentam valores errados. Assinale a alternativa que contém uma provável causa para o problema.

(A) A bateria, que serve para alimentar a CMOS, está descarregada.

- (B) A bateria, que serve para alimentar a Ponte Sul, está descarregada.
- (C) O prazo de validade da licença do sistema operacional instalado expirou.
- (D) O prazo de validade da licença da BIOS instalada expirou.
- (E) O cristal, que fornece a base de tempo para o relógio do computador, está danificado.

 $\overline{\phantom{a}}$ **Comentários:** *O CMOS (Complementary Metal-Oxide Semiconductor –* **Semicondutor Complementar de óxido-metal***)* é uma memória complementar, que guarda as informações configuradas para a BIOS funcionar. Justamente por isso, o CMOS precisa de uma bateria de relógio, para manter estas informações ativas, mesmo que o computador esteja desligado.

Portanto, se uma informação tal como a hora do computador está sempre errada quando ele inicializa, provavelmente a bateria do CMOS deve estar descarregada, necessitando trocar.

Resposta certa, alternativa a).

### <span id="page-13-0"></span>Unidade Central de Processamento (CPU)

A Unidade Central de Processamento (CPU), doravante chamada de *processador*, é o "cérebro" de um computador. É um *chip* (circuito integrado), acoplado à placa-mãe, **responsável por todos os cálculos do computador, processando dados, executando as instruções em memória e integragindo com todos os componentes da máquina**. Não raro, é o componente mais complexo (e caro) de um computador.

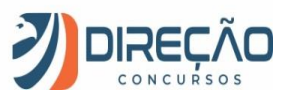

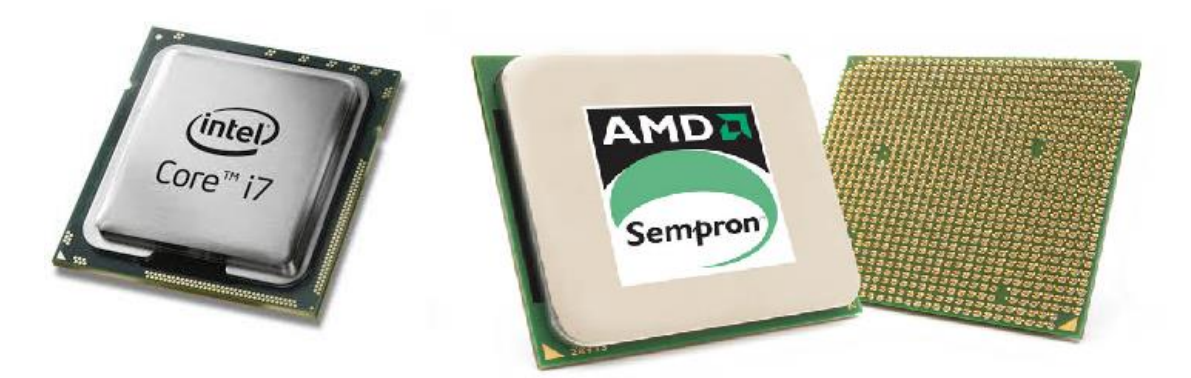

*Processadores: ilustração*

A busca das instruções contidas em memória é realizada pela Unidade de Controle, e o cálculo propriamente dito (decodificação, interpretação) das instruções é realizada pela Unidade Lógica e Aritmética, com o auxílio dos Registradores.

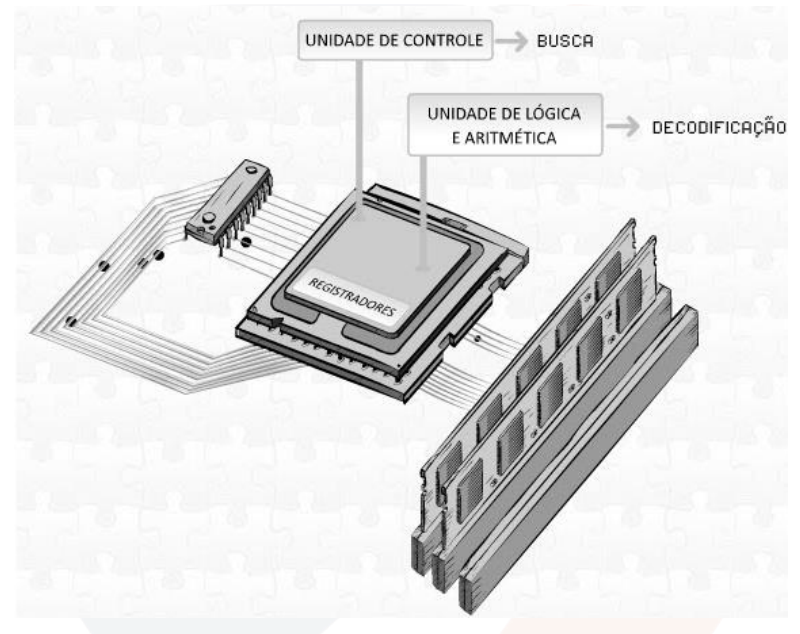

*UC, ULA e Registradores: Ilustração*

A velocidade de comunicação entre os componentes internos do processador (UC, ULA, registradores), e, ainda, a sua comunicação com a *memória cache* (vista mais adiante) é medida em ciclos por segundo. Um ciclo por segundo é um **Hertz**, e esta é a unidade de medida de velocidade de um processador. Ex: Processador Intel i7, 3.7Ghz.

**Curiosidade**: no início dos anos 2000, acreditava-se que, em poucos anos, os processadores atingiriam a velocidade de 10GHz. Contudo, a alta frequência destes circuitos implicava em temperaturas muito elevadas. A solução que a indústria adotou, para continuar incrementando a performance de seus processadores, foi o aumento do número de núcleos, ou seja, a colocação de vários processadores em um *único chip (daí o conceito de multicore –* vários núcleos*)*. Por isso que, atualmente, os melhores processadores comerciais continuam a oferecer velocidades que oscilam entre 2GHz e 4Ghz, ao invés de continuar a subir as velocidades dos processadores.

Os processadores com vários núcleos, teoricamente, podem executar múltiplas instruções ao mesmo tempo. A depender da arquitetura, cada *core* (núcleo) pode ter registradores próprios, e, inclusive, memória cache

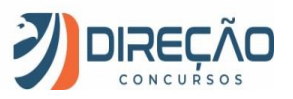

exclusiva. Contudo, ter dois núcleos, por exemplo, não implica, necessariamente, no dobro de velocidade. Isto porque dependerá da capacidade do programa que estiver executando utilizar os núcleos. Além disso, depende também das tarefas (instruções) que estâo sendo executadas.

Para compreender isto, vamos fazer uma analogia simplória, a uma empresa com funcionários. Carregar uma caixa por uma distância X pode levar a metade do tempo, se você usar dois funcionários (*cores*) ao invés de um. Mas escrever um relatório pode levar o mesmo tempo, seja com um funcionário ou dois. Afinal, se um funcionário ficar sentado olhando (núcleo ocioso) enquanto o outro escreve, não ocorre ganho de produtividade.

Utilizar todos os núcleos de um processador multicore ao máximo é um desafio para os programadores de *software*, nos dias atuais.

#### <span id="page-15-0"></span>**Processadores RISC e CISC**

Por mais complexos que sejam os programas e sistemas operacionais, quando os dados são manipulados dentro da ULA do processador, com o auxílio dos registradores, os processadores trabalham com um conjunto limitado de instruções.

Tais instruções podem ser formuladas segundo duas filosofias, que acabam por implicar na *arquitetura* dos processadores: a **RISC** e a **CISC.**

Os processadores **RISC –** *Reduced Instruction Set Computer* trabalham com um conjunto muito pequeno de instruções. Como consequência, os programadores possuem mais trabalho para desenvolver os seus programas, pois precisam combinar as instruções simples para realizar tarefas complexas.

Os processadores **CISC –** *Complex Instruction Set Computer*, por sua vez, possuem um conjunto complexo de instruções guardado em seu interior. Como consequência, o trabalho do programador é facilitado, pois já existem instruções mais complexas para realizar algumas tarefas.

**Na prática, os processadores modernos utilizam um "misto" de ambas as filosofias, o chamado RCISC.** Os processadores considerados RISC utilizam algumas instruções complexas (que é coisa de CISC), bem como os processadores CISC utilizam algumas instruções reduzidas (que é coisa de RISC).

Os processadores comerciais da **Intel** e **AMD** são considerados **CISC**.

Os processadores **RISC** foram moda na década de 80 e 90, por possuírem arquitetura mais simples, circuitos internos simplificados e serem mais baratos. Exemplos de processadores **RISC** são o **Alpha, da DEC**, o **Sparc, da SUN**, e o **Power PC, da IBM**.

#### <span id="page-15-1"></span>**Processadores de 32 bits e 64 bits**

Você já deve ter ouvido falar em aplicações de 32 bits e 64 bits. Para entender essa evolução, não custa nada eu contar uma historinha rápida.

Para os computadores domésticos, vigorou por muito tempo a chamada arquitetura *x86*, na qual se baseou os processadores 286, 386, 486, Pentium, Pentium II, AMD K6, K6-2, e afins.

Esses processadores trabalhavam com "palavras" de 32 bits.

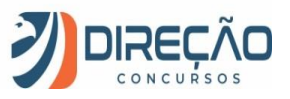

**Palavra**, por assim dizer, é o tamanho máximo de bits com o qual o processador poderia trabalhar de uma vez só. Seja para fazer uma operação de soma, subtração, enfim, o processador apenas conseguia lidar com "caixinhas" que coubessem até 32 bits.

#### *Palavra de 32 bits, exibida em 4 grupos de 8 bits.*

Contudo, para poder se comunicar com a memória RAM, o processador se vale dessa palavra para apontar os endereços de memória. Com uma palavra de 32 bits, operando em binário, implica em "enxergar" memórias de tamanho até 2³², ou seja, **4GB (Gigabytes) de RAM**!

Com o avançar das configurações dos computadores, percebeu-se que manter a palavra de 32bits seria insustentável no longo prazo. Por isso, surgiu a arquitetura *x64*, capaz de lidar com palavras de 64bits. Além de resolver, por ora, o problema de memória [64 bits permitem trabalhar com até **16TB (Terabytes)** de **RAM**, em tese], palavras mais extensas aumentam o poder de cálculo do processador. Por isso, sistemas operacionais e aplicativos mais novos, para desktops, notebooks e celulares, estão migrando para os 64 bits.

E, não custa destacar, arquiteturas de *hardware* de 64 bits são retrocompatíveis com *software* de 32 bits.

#### <span id="page-16-0"></span>**Processadores comerciais**

A indústria de processadores para computadores e notebooks domésticos, nos dias atuais, é dominada pela Intel, com a AMD "correndo por fora", ocupando uma pequena fatia do mercado. Não focaremos na indústria para *smartphones* e *tablets,* nem no universo Apple, que possui arquitetura própria para seus produtos (a Apple fabrica seu próprio *hardware* e *software*).

Seus principais processadores são:

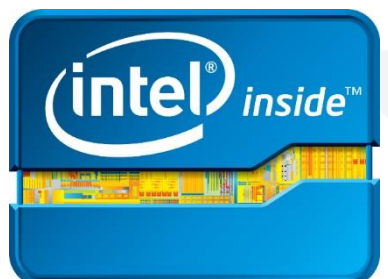

**Intel i3, i5, i7 e i9** – linha nobre Intel Celeron – baixo custo Intel Xeon – para servidores Intel core 2 Duo e core 2 Quad – mais antigos Intel Pentium IV - obsoleto

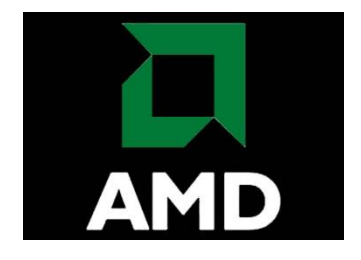

*AMD Ryzen* – linha nobre AMD Ryzen PRO, Opteron – para servidores AMD FX, Sempron, Phenom II, Athlon – mais antigos AMD K6-3, K6-2 - obsoleto

Os processadores mais modernos da Intel da linha doméstica adotam a pinagem **Socket R**, conhecido como o padrão LGA 2011, enquanto a AMD usa a pinagem **Socket AM4**.

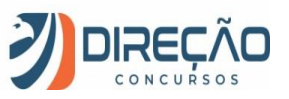

"*Mas professor, o que é pinagem?*" – Pinagem, literalmente, é a disposição dos furos na placa mãe para encaixe do processador. Você verá na imagem a seguir.

As pinagens podem variar conforme o tipo de processador, e quem monta computadores "no braço" precisa prestar atenção na compatibilidade entre a pinagem (número e posicionamento dos pinos) do soquete da placamãe com o processador. "*Mas professor, cai isso em prova?*" Olha, já vi questão citando essas pinagens de passagem, no meio de alternativas, então o que eu não quero é você tomando um susto ao ler isso em prova.

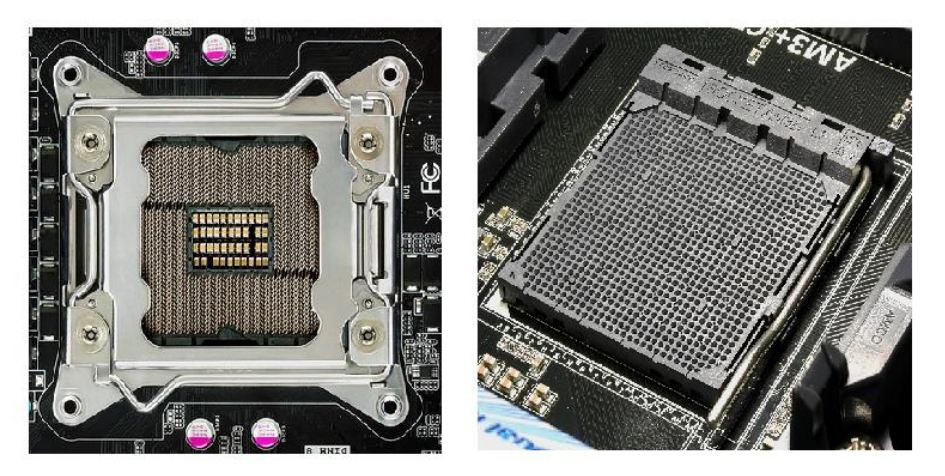

*Pinagem Socket R (esquerda) e Socket Am3+ (direita): ilustração*

Lega, você já sabe que o processador é o "cérebro" do computador, e quanto mais rápido melhor. Porém, é interessante ter em mente que **não é apenas a velocidade do processador que dita o desempenho da máquina**.

A velocidade do processador diz apenas a velocidade com a qual o processador efetua seus cálculos internos.

Podemos elencar alguns outros fatores relevantes, tais como:

- O *clock* da memória (velocidade com a qual o processador troca dados com a memória RAM);
- O tamanho da *memória cache* (memória de alta performance, troca dados com o processador na velocidade do próprio processador);
- Tamanho da memória RAM, velocidade do disco rígido, etc...

Contudo, supostas demais condições iguais, ou simplesmente *ceteris paribus*, no bom dialeto concurseiro, podemos afirmar que:

Quanto *maior o clock do processador*, mais rápida é a máquina;

Quanto *mais núcleos tiver o processador*, melhor é a sua performance;

Quanto *maior for a memória cache*, mais rápido será o processador;

Quanto *maior for o clock do FSB* (Front Side Bus), melhor é o desempenho da máquina;

Quanto *maior for o clock da memória*, melhor é o desempenho da máquina;

Essas dicas são bacanas, tanto para questões de concursos, quanto para sua vida pessoal, na hora de escolher um computador. Concorda comigo?

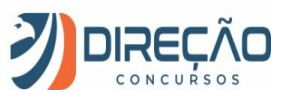

#### <span id="page-18-0"></span>**Processadores ARM**

Os processadores **ARM (***Advanced RISC Machine***)** são a categoria de processadores utilizadas atualmente por *smartphones* e *tablets*. Embora esses processadores não possuam a mesma performance que um *x86* ou *x64* podem oferecer, esses dispositivos são muito menores e consomem muito menos energia. Podem ser 32 ou 64 bits, e também podem ser *multicore*.

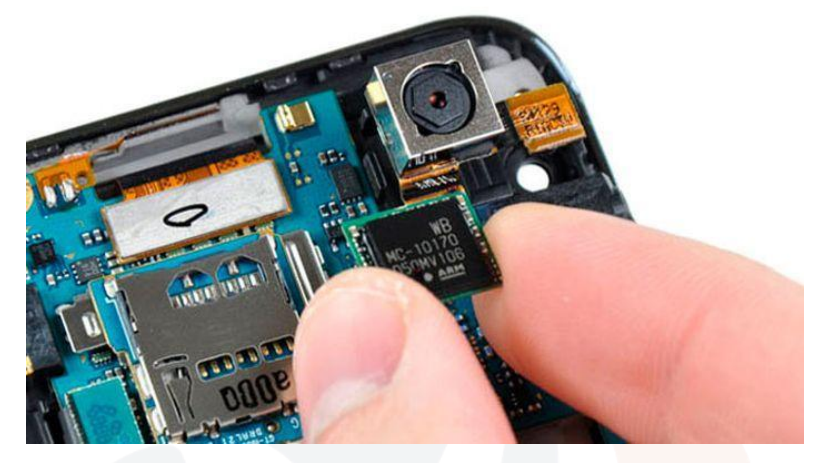

*Processador ARM: ilustração*

Alguns processadores ARM conhecidos são o *Samsung Exynos* e a **série A** dos processadores do iPhone (A7, A8,...).

Já começaram a fabricar processadores ARM para servidores. E não me surpreenderei, se, um dia, essa arquitetura dominar o mercado.

#### <span id="page-18-1"></span>**Processamento paralelo e distribuído**

Extrair o máximo de performance dos computadores sempre foi o maior desafio dos engenheiros de hardware e desenvolvedores de software.

Em se tratando de processamento, é possível elevar a performance das aplicações por meio de processamento **paralelo** ou **distribuído**.

O **processamento distribuído**, sem delongas, é realizado com múltiplos computadores, operando em conjunto sobre uma mesma tarefa. E, quando dizemos computadores, estamos falando de múltiplas **plataformas**, cada qual com seus processadores e suas memórias.

O **processamento paralelo**, por seu turno, tem duas formas gerais, a saber: paralelismo de instrução e paralelismo de processador.

O paralelismo de instrução, também conhecido como *PIPELINING*, visa otimizar as atividades de uma CPU. Grande parte do custo do processamento da CPU reside no ciclo **busca instrução -> decodifica instrução (entender a instrução) -> busca operando -> executa instrução -> grava resultado**.

No *pipelining*, utilizando estatística, o processador realiza atividades paralelas, como se fossem simultâneas, por exemplo, decodificando a instrução ao mesmo tempo em que busca o operando. Desta forma, ele leva menos ciclos para realizar um conjunto de instruções.

No nível de processador, **múltiplos cores**, compartilhando uma memória em comum, dividem as tarefas. Os processadores multicore, presentes nos computadores e dispositivos portáteis de hoje, são a solução encontrada

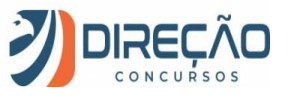

pelo mercado para aumentar a capacidade de processamento sem elevar o *clock* dos processadores, em virtude do problema do aquecimento.

### <span id="page-19-0"></span>Memórias e dispositivos de armazenamento

Na arquitetura von Neumann, a memória é aquele elemento do computador no qual as informações estão armazenadas, e podem ser acessadas e modificadas pela CPU, ao realizar as suas operações.

Em uma máquina, existem diversos níveis de memória funcionando simultaneamente, com as quais o processador intercambia dados. Tais memórias costumam ser classificadas sob a ótica de uma Pirâmide, em termos de custo, desempenho e capacidade de armazenamento:

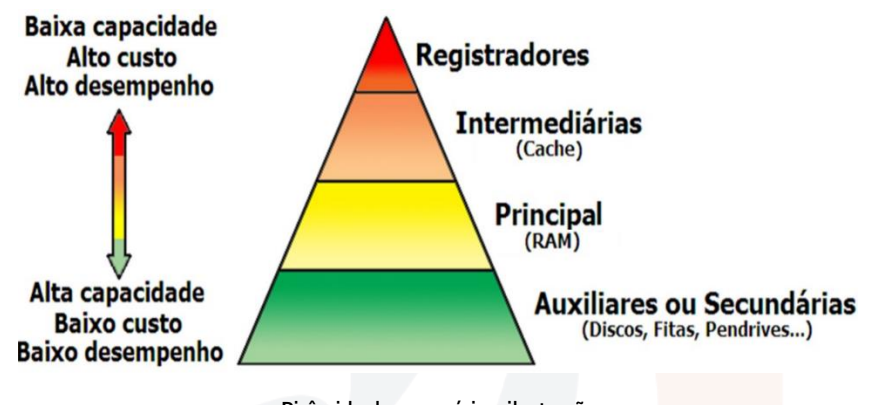

**Pirâmide das memórias: ilustração**

Sobre cada uma dessas memórias, nós veremos a seguir.

#### <span id="page-19-1"></span>**Registradores**

Os registradores são memórias de **altíssima velocidade, integradas ao processador**, utilizadas para a realização interna de cálculos pela ULA. Sua quantidade e tamanho variam de acordo com cada processador, mas, para você ter uma ideia, a ordem de grandeza de um registrador está na casa dos **bits**/**bytes**.

É um tipo de memória **caríssimo**. Afinal de contas, se fosse barato, seriam bem maiores! ☺

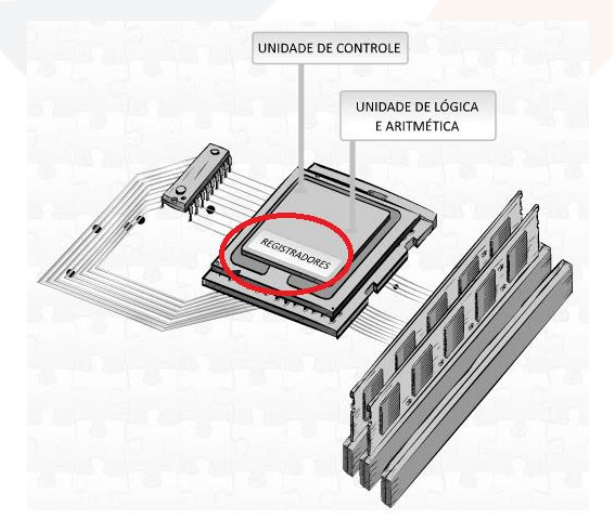

#### **Registradores: ilustração.**

Os registradores são considerados **voláteis**, pois apenas armazenam informação quando energizados, ou seja, com o computador ligado.

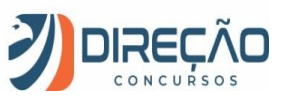

#### <span id="page-20-0"></span>**Memória cache**

A memória cache é uma **memória intermediária**, situada logicamente entre o processador e a memória RAM. Sua finalidade é reter os blocos de instruções mais utilizados próximo ao processador, diminuindo a necessidade de acesso à memória RAM. Então grave isto: **a memória cache serve para EVITAR o acesso à memória RAM**. É muito mais rápido para o processador buscar algo na cache para calcular do que buscar na RAM, tendo que chamar posição de memória, informação indo e vindo por um barramento que é bem mais lento do que o processador, enfim...

Fisicamente, ela pode ficar **dentro** ou **fora** do processador, a depender de seu tipo.

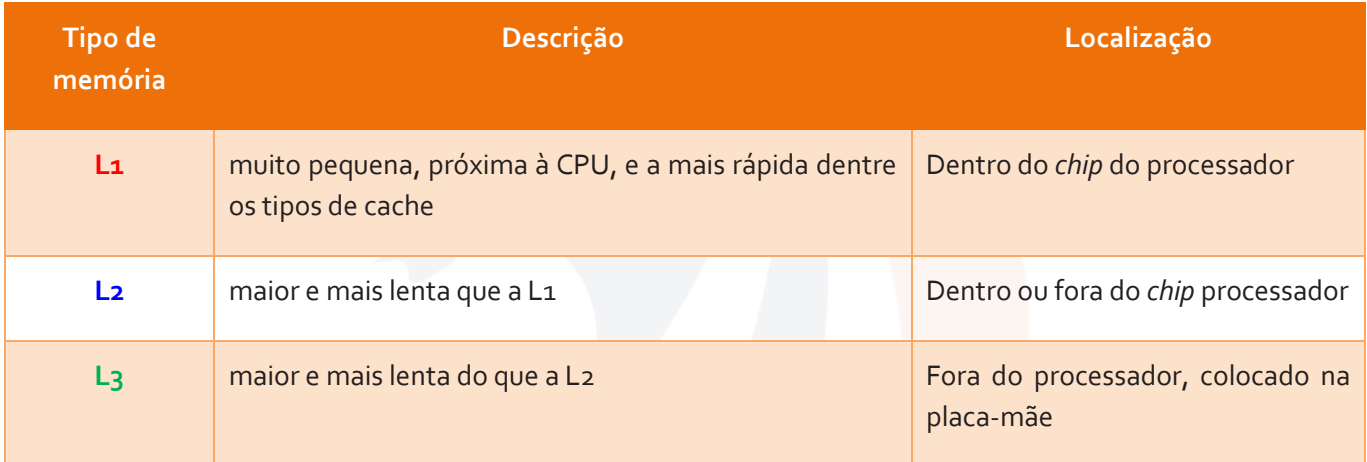

Atualmente, a memória cache recebe a seguinte classificação:

O escalonamento em "níveis L" de cache é reflexo do avanço dos processadores, e duvido que uma L4 não esteja a caminho.

Com o avanço dos processadores *multicore*, as arquiteturas de processadores têm dedicado a memória L1 para cada núcleo e utilizando a memória L3 de maneira compartilhada para todos os núcleos. Quanto à memória L2, tem processador que compartilha a L2 por grupos de núcleos, outros colocam a L2 compartilhada para todos, enfim, varia muito com o nível de performance e preço que o fabricante almeja. Afinal, se a memória cache é mais barata do que os registradores, elas permanecem como memórias caras.

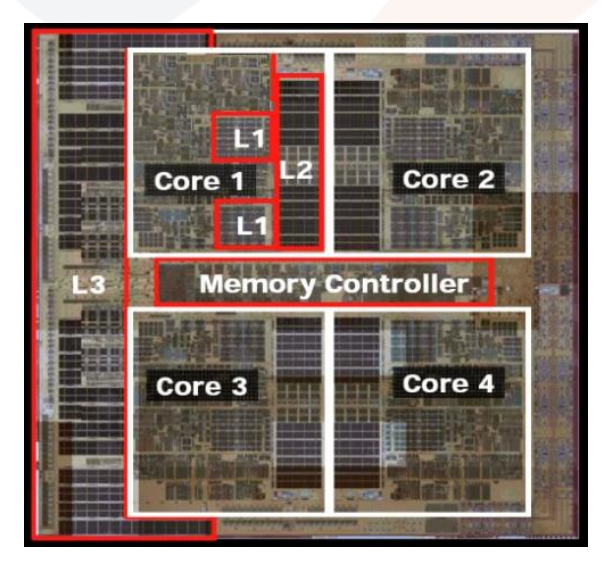

**Distribuição de memória cache em uma CPU com 4 núcleos: ilustração.**

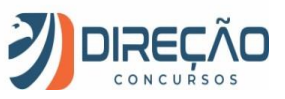

O princípio de funcionamento das memórias cache é elementar: quando a CPU precisa de uma informação na memória, primeiro ele acessa a memória L1; caso não encontre, ele busca na L2 e assim sucessivamente; caso a informação não esteja em cache algum, aí sim ele vai buscar a informação na memória RAM. E, mesmo que pareça mais lento do que buscar direto na RAM (por causa das "tentativas" de achar em várias caches, confie em mim, é bem mais rápido  $\circledS$ )

O tamanho da memória cache dos processadores varia bastante. Atualmente, os cache L1 continuam na casa dos **kilobytes**, mas já temos memórias L3 passando dos 30 **megabytes** de tamanho (família Xeon da Intel).

#### **1. (VUNESP – DESENVOLVESP – Analista de Sistemas – 2014)**

Em um computador, os caminhos por onde, de forma geral, trafegam informações entre os seus diversos componentes são conhecidos como

(A) *Pipeline*.

 $\overline{\phantom{a}}$ 

(B) Barramento.

(C) Via de Controle.

(D) Registradores da CPU.

(E) Máquina de *von Neumann*.

#### **2. (VUNESP – UNESP – Assistente de Informática – 2013)**

Em relação à conhecida Arquitetura Harvard de computadores, é correto afirmar que

(A) é constituída por uma Unidade de Controle, uma Unidade Lógica e Aritmética e uma Memória.

(B) ela se diferencia de outras arquiteturas por possuir dois conjuntos separados de memória: um para dados e outro para instruções.

(C) ela possui um repertório com mais instruções do que o repertório da Arquitetura de von Neumann.

(D) o seu desempenho, quando comparado com a Arquitetura de von Neumann, é inferior.

(E) uma de suas desvantagens é a impossibilidade de leitura de instruções e operandos simultaneamente.

**1. Comentários: Barramento** é um conjunto de condutores por onde trafegam sinais que efetivam a comunicação entre componentes de um computador. O barramento interliga todos os componentes de um computador. Resposta certa, alternativa b).

\_\_\_\_\_\_\_\_\_\_\_\_\_\_ **2. Comentários:** A arquitetura Harvard diferencia-se da arquitetura de von Neumann por possuir memórias específicas para dados e para instruções, cada uma com seu barramento de dados específico. Resposta certa, alternativa b).

#### <span id="page-21-0"></span>**Memória de acesso aleatório -** *Random Access Memory (***RAM***)*

A memória RAM é a memória responsável por armazenar tudo que está em execução, quando o computador está ligado. Quando o seu smartphone está ligado, tudo que você vê na tela, os programas que você está usando... está tudo na RAM! Os computadores, quando ligados, demoram a inicializar porque precisam copiar toda a informação necessária pro computador funcionar do disco rígido (que é lento pra caramba) para a memória RAM. Quando você abre um programa pela primeira vez no seu computador, ele demora para ligar porque está sendo "puxado" do disco rígido para a RAM. Quando você perde um documento em edição porque cai a energia e

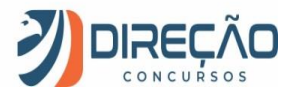

esqueceu de salvar, é porque ele ainda estava na RAM, e não tinha sido salva no disco (isso acontece com professor, ☹) . Não é à toa que a RAM é chamada de **memória principal**.

Mas, perceba, a RAM também é uma memória volátil. Sua principal característica é precisar receber pequenos pulsos elétricos com frequência para preservar os dados. É como se ela fosse "reescrita" o tempo todo.

Existem os seguintes tipos de memória RAM:

#### • *Dynamic RAM (RAM Dinâmica)*

É a memória utilizada como **principal**, no computador. Aquela à qual fazemos alusão, quando nos referimos à configuração de uma máquina. Por exemplo: Computador X, processador i7, **8 GB de memória**, 2 TB de disco.

A quantidade de **memória principal** disponível em um computador comum dispara em relação às memórias vistas anteriormente (cache, registradores). Afinal de contas, as máquinas atuais, inclusive os *smartphones*, possuem memória RAM na ordem de grandeza dos **Gigabytes**.

A DRAM é uma memória que evoluiu muito com a arquitetura dos computadores. Já existiram **FPM RAM**, **EDO RAM...** mas o padrão que vigora atualmente é a *SDRAM*, *Syncronous Dynamic RAM*.

A SDRAM é uma memória cuja principal característica é possuir uma frequência de operação (*clock*), sincronizado com o *barramento* do sistema.

Ainda, um outro conceito importante acerca da memória SDRAM, é saber que os módulos de memória (também chamados de "pentes") obedecem ao padrão **DIMM** (Dual-Inline Memory Module), o que indica que os contatos da memória (que encaixam na placa-mãe) possuem sensores distintos dos dois lados.

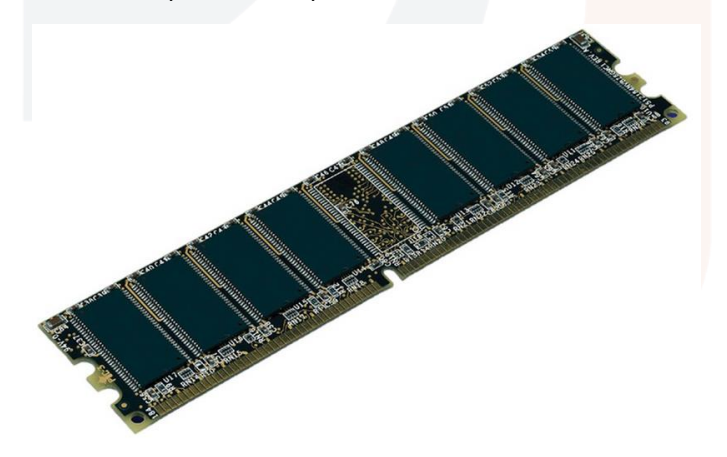

**"Pente" de memória SDRAM: ilustração.**

**Curiosidade**: Atualmente, o padrão DDR é o **DDR4**. Não sei se você já prestou atenção, mas as memórias DDR SDRAM possuem um *clock* associado.

Ex: Memória Kingston (fabricante) 4GB DDR3 *2133Mhz*. Isto quer dizer que esta memória conseguirá trocar informações com o processador a 2133Mhz, caso o barramento de memória desse computador suporte tal velocidade. Pouca gente presta atenção, mas a velocidade do *Front Side Bus* e do barramento de memória de uma máquina são fundamentais para o desempenho da mesma.

Podemos até calcular a vazão de dados da memória com essa informação. Uma **DDR3-2133** transfere **64 bits** de dados (8 bytes) a 2133Mhz (2133 milhões de ciclos por segundo). 8 x 2133 = **17064 MB/s**. No mercado, essa memória ainda recebe outro nome fantasia, **PC3-17000**, que indica aproximadamente o fluxo de dados, em MB/s.

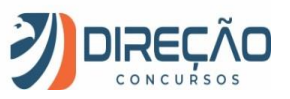

Por muitos anos, a estratégia da AMD para ganhar mercado era comercializar computadores com processadores de *clock* similar aos da Intel, mas com FSB e memórias de *clock* mais lento. Isso levava a máquinas mais baratas e competitivas.

E, como os usuários, no final da década de 90 e início dos anos 2000, apenas se preocupavam com o tamanho da memória RAM e com a velocidade do processador, a AMD avançou (e sobreviveu) no mercado. Muita gente comprando gato por lebre...

#### • **Static RAM (RAM Estática)**

É o tipo de memória utilizada na memória *cache*.

Naturalmente, é muito mais veloz (e cara) do que a DRAM.

#### • **Vídeo RAM**

É uma memória própria para placas de vídeo, variante da DRAM. Nas placas de vídeo *onboard*, inclusive, esta memória pode ser subtraída da própria memória DRAM.

Como principal característica, a memória de vídeo consegue jogar dados para um monitor ao mesmo tempo que troca dados com o processador.

Atualmente, a arquitetura das placas de vídeo mais profissionais, voltadas para aplicações gráficas e jogos, são cada vez mais complexas, possuindo *memória e processadores próprios*. Vamos falar um pouco mais sobre as placas de vídeo mais adiante.

#### <span id="page-23-0"></span>**Memória Virtual**

Falei pra você que tudo que está em funcionamento no seu computador está na RAM, não foi? Agora deixa eu te falar que estava mentindo..... rsrsrs. Calma! Não fique chateado(a) comigo! Você vai entender o porquê...

Teoricamente, todos os programas em funcionamento, em um computador ligado, deveriam estar carregados na memória DRAM.

Entretanto, o sistema operacional, "ciente" de que a memória física nem sempre é suficiente para executar todos os programas, reserva no disco rígido um espaço que funciona como um prolongamento da memória RAM.

A essa memória adicional dá-se o nome de **memória virtual**.

Logo quando o computador inicia, o **Sistema Operacional** cria a memória virtual. Por ficar no disco rígido do computador, ela é ainda **mais lenta** do que a memória DRAM. Seu objetivo é evitar que a memória DRAM se esgote e falte memória para o computador trabalhar.

Para minimizar a perda de performance, existem algumas técnicas para a implementação da memória virtual. São elas:

- 1) **Paginação**: técnica de gerência de memória onde o espaço de endereçamento virtual e o espaço de endereçamento real são divididos em blocos do *mesmo tamanho* chamados **páginas**. O objetivo é manter as partes (páginas) de um programa mais utilizadas na DRAM, e as menos utilizadas no disco rígido.
- 2) **Segmentação**: técnica de gerência de memória onde o espaço de endereçamento virtual é dividido em blocos de *tamanhos diferentes* chamados **segmentos**. Mesma finalidade da paginação.
- 3) **Segmentação com paginação**: o espaço de endereçamento é dividido em segmentos, e estes, por sua vez, por páginas.

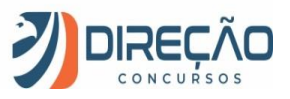

Nos sistemas operacionais Linux, é possível dedicar um "pedaço" do disco exclusivamente para a memória virtual, chamado de *swap. Swap* é o nome dado à troca de arquivos da memória virtual para a DRAM, e vice versa.

#### <span id="page-24-0"></span>**Memória somente leitura (ROM –** *Read Only Memory***)**

A memória ROM é um tipo de armazenamento **não-volátil**, feito para preservar a informação mesmo na ausência de alimentação.

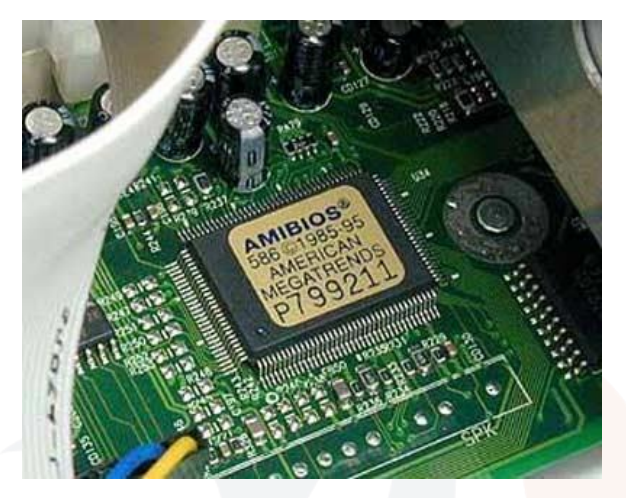

**Chip da BIOS em placa-mãe: exemplo típico de memória ROM**

Antigamente, a associação mental para ROM era saber que seus dados não poderiam ser apagados. Veremos, na classificação abaixo, que esta não é mais uma verdade absoluta.

Os principais tipos de memória ROM são:

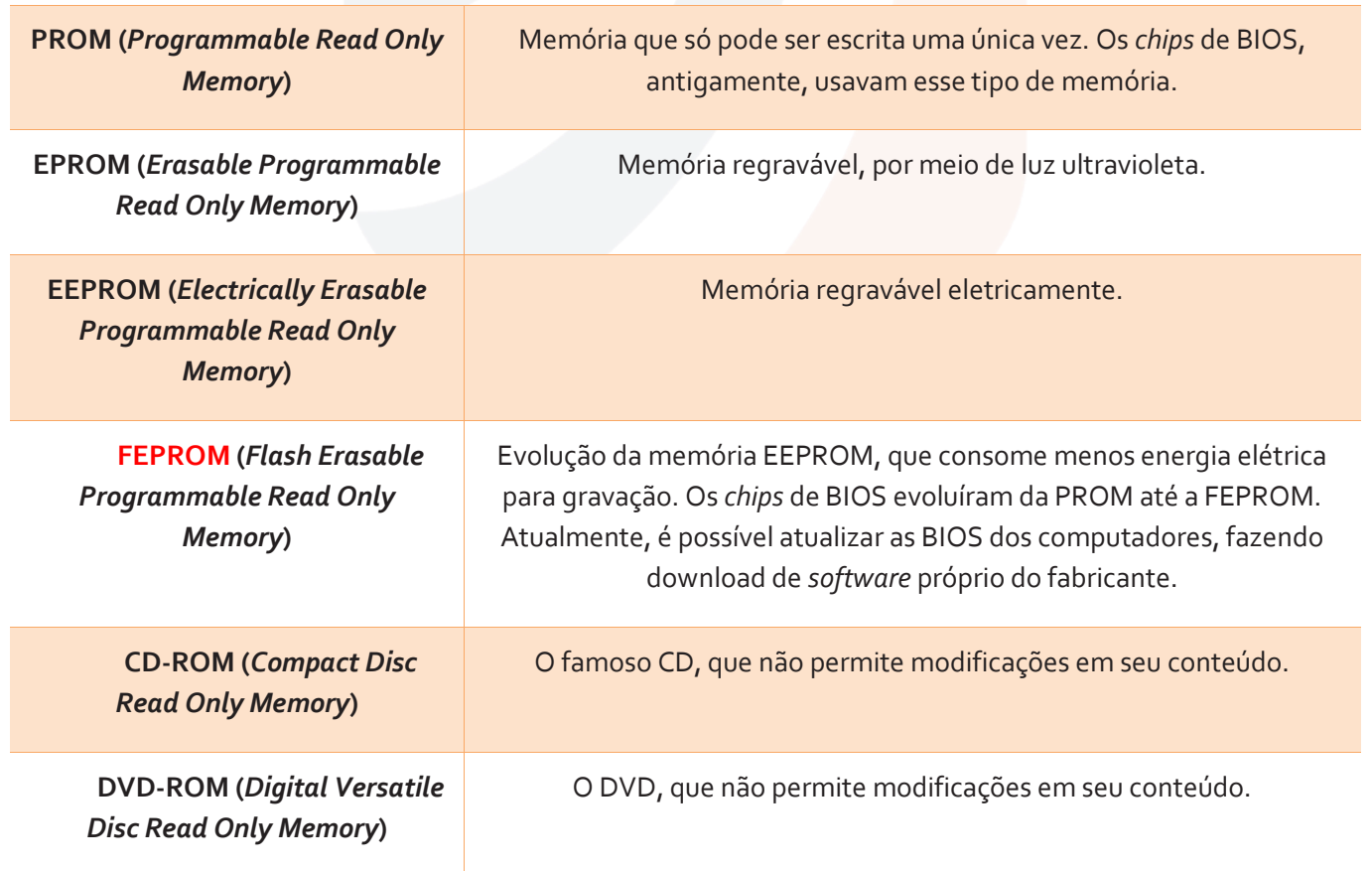

![](_page_24_Picture_10.jpeg)

**BD-ROM (***Blu-Ray Disc Read Only Memory***)**

O Blu-Ray, que não permite modificações em seu conteúdo.

#### <span id="page-25-0"></span>**Memória secundária ou auxiliar**

A finalidade deste tipo de memória é o armazenamento não-volátil e mais extenso de dados e informações.

O armazenamento secundário é muito mais barato e extenso. Como consequência, o tempo de acesso e a velocidade de fluxo de dados é mais lenta do que na memória principal, *cache* e registradores.

Podem compor o armazenamento secundário:

- **Disco rígido, HDD (***hard disk drive***),** *winchester***, ou simplesmente HD***;*
- CDs, DVDs;
- Pendrives, cartões de memória;
- Discos rígidos externos;
- Blu-Ray

Enfim, você captou o espírito, e falaremos de todos estes dispositivos na aula seguinte.

O mais importante aqui é você não se esquecer que o *HD não faz parte da memória principal!* Ele é memória secundária.

#### <span id="page-25-1"></span>**Comparativo entre memórias**

De maneira grosseira, utilizando alguns parâmetros como referência, essa seria uma boa maneira de assimilar os diversos tipos de memória em um computador:

![](_page_25_Picture_245.jpeg)

Agora que você já sabe o que é a placa-mãe e memória RAM, eu posso explicar como um computador liga.

**(VUNESP – UNESP –Assistente de Informática – 2013)** Em arquitetura de computadores, os diversos tipos de memória utilizados são classificados hierarquicamente, na forma de uma pirâmide. Dentre essas memórias, as que apresentam o menor tempo de acesso, situando-se, assim, no topo da pirâmide, são

(A) as memórias *cache*.

(B) as memórias *flash*.

![](_page_25_Picture_22.jpeg)

![](_page_26_Figure_2.jpeg)

### <span id="page-26-0"></span>Inicializando um computador

Quando um computador é inicializado, ocorre o chamado **BOOT**. No *boot,* o **BIOS** é o primeiro a "acordar". É ele que passa as primeiras ordens para o processador, além de verificar quais itens estão instalados na máquina.

O BIOS (nosso *firmware)*, que se encontra em um chip de memória ROM,também é responsável por carregar a memória RAM, placa de vídeo, teclado, *...* para possibilitar a inicialização do sistema operacional. Acompanhe em ordem cronológica as etapas que ele percorre:

1. Acessa a memória **CMOS**, com informações referentes ao hardware. Nela, o BIOS estabelece reconhecimento e comunicação com peças como placas de vídeo e memória RAM.

2. A seguir, ocorre o **Power-on Self Test (POST)**, um conjunto de testes que a BIOS realiza para saber se tudo está se inicializando da maneira correta. Quando alguns componentes essenciais estão faltando, alguns beeps ou mensagens na tela alertam o usuário.

3. A etapa seguinte consiste na procura de alguma fonte para inicializar o sistema operacional. Tal fonte é configurável (podendo ser modificada no **Setup da BIOS**) e pode ser um disco rígido (padrão), CD-ROM, *pendrive*, entre outros.

4. Agora, o BIOS vai procurar o setor zero (denominado *Master Boot Record* - **MBR**) do HD. Essa área contém um pequeno código que alavanca a inicialização do sistema operacional. É lá que o computador pergunta ao disco: cadê o sistema operacional?

O MBR, então, acionará o setor do disco que contém o chamado **sistema de iniciação,** também chamado de **carregador,** *boot loader***,** *bootstrap*. Quando o disco contém um único sistema operacional, é comum que o *bootstrap* esteja no setor um.

5. A partir daí, o *bootstrap loader* carrega o sistema operacional na memória RAM e permite que ele comece a operar. Somente quando todo o sistema operacional está carregado na RAM é que o usuário consegue desfrutar dele, Fazendo login e utilizando os recursos da máquina.

![](_page_26_Picture_12.jpeg)

![](_page_27_Figure_2.jpeg)

<span id="page-27-0"></span>Lindo demais, não é mesmo? Se emocionou? Não? Foi só eu por aqui?  $\odot$ 

## **Considerações Finais**

E encerramos a primeira parte da nossa aula de **Conceitos Básicos de Informática**!

O conteúdo de hardware é um conteúdo extenso, e você precisa absorver muito conteúdo antes da realização dos exercícios. Por isto, esta aula está dividida em duas partes.

Até a próxima aula!

Victor Dalton

![](_page_27_Picture_9.jpeg)